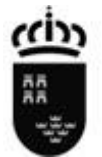

# **ADMISIÓN ALUMNADO 2020-21**

# Preguntas y respuestas frecuentes sobre el proceso de admisión de **ESO y Bachillerato**

**[¿Dónde encuentro la información del proceso de admisión?](http://ftp.murciaeduca.es/SIFOP/FREC-ESO-BACH/ESO-BACH/index.html#exe-accordion-0-0)**

Toda la información y documentación del proceso de admisión se encuentra publicada en el portal EDUCARM, en las distintas secciones que existen en el apartado correspondiente (http://www.educarm.es/admision).

**[¿Cuáles son las fases del proceso de admisión?](http://ftp.murciaeduca.es/SIFOP/FREC-ESO-BACH/ESO-BACH/index.html#exe-accordion-1-0)**

El proceso de admisión de alumnos se desarrollará en dos fases: **fase ordinaria y fase extraordinaria**.

# **[¿Cuáles son los requisitos de admisión?](http://ftp.murciaeduca.es/SIFOP/FREC-ESO-BACH/ESO-BACH/index.html#exe-accordion-2-0)**

En la **fase ordinaria** deberá participar en esta fase el alumnado que:

a) Deba continuar estudios de Educación Secundaria Obligatoria en centros escolares diferentes al de procedencia, en caso de que no los imparta.

b) Inicie la Educación Secundaria Obligatoria o Bachillerato y no haya estado escolarizado previamente en centros escolares sostenidos con fondos públicos.

c) Opte por matricularse en una modalidad de Bachillerato no ofertada en su centro escolar actual.

d) Estando matriculado en algún ciclo formativo de grado medio, o habiéndolo finalizado, desee matricularse en alguna modalidad de Bachillerato, aunque ésta se imparta en el mismo centro escolar.

e) Desee cambiar de centro escolar.

Las solicitudes que presenten fraude en esta fase serán desestimadas y podrán participar en la fase extraordinaria.

En la **fase extraordinaria** podrá participar en esta fase el alumnado recogido en el apartado anterior, según las fechas indicadas en el Anexo I, atendiendo a las siguientes circunstancias:

- a) Cambio de domicilio del alumnado escolarizado que suponga la imposibilidad de continuar los estudios en el centro de procedencia.
- b) Alumnado que solicita su incorporación tardía al sistema educativo en la Región de Murcia.

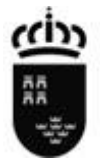

- c) Por aplicación de alguno de los supuestos previstos en la normativa sobre derechos y deberes del alumnado y convivencia escolar (Título III del Decreto 16/2016, de 9 de marzo).
- d) Alumnado de fase ordinaria que no promocione y cuya solicitud se desestimó en esa fase.
- e) Alumnado que, tras finalizar la fase ordinaria, permanezca en lista de espera (ver apartado F, lista de espera, de la instrucción séptima).
- f) Alumnado cuya solicitud de fase ordinaria haya sido desestimada por fraude.
- g) Otras circunstancias excepcionales no previsibles, acompañadas de la documentación que las justifique.

#### **[¿Dónde se presentan las solicitudes de admisión?](http://ftp.murciaeduca.es/SIFOP/FREC-ESO-BACH/ESO-BACH/index.html#exe-accordion-3-0)**

Las solicitudes de admisión se presentan **en el centro escolar elegido en primera opción** o, en su defecto, en los registros previstos en el artículo 16 de la Ley 39/2015, de 1 de octubre.

La presentación de solicitudes también se podrá hacer a través de la "Sede electrónica" de la CARM. Acceso: [http://sede.carm.es](http://sede.carm.es/) (Registro y Guía de Procedimientos y Servicios. Procedimiento 2214). Para hacer uso de este procedimiento, el solicitante deberá tener en cuenta los requisitos que aparecen en el apartado "Información de interés".

#### **[¿Cuántas solicitudes puedo presentar?](http://ftp.murciaeduca.es/SIFOP/FREC-ESO-BACH/ESO-BACH/index.html#exe-accordion-4-0)**

Solo se puede presentar **una solicitud por participante**. Si quiero realizar una nueva, tengo que dar de baja previamente la anterior. La solicitud podrá modificarse durante el proceso de admisión.

#### **[Firmas de las solicitudes](http://ftp.murciaeduca.es/SIFOP/FREC-ESO-BACH/ESO-BACH/index.html#exe-accordion-5-0)**

Según el resuelvo quinto de la [Resolución de 20 de octubre de la Secretaría General](http://servicios.educarm.es/templates/portal/images/ficheros/noticias/10031/PDFVersionparapublicarResolucinpadresseparadosfirmada.pdf)  [de la Consejería de Educación, Juventud y Deportes,](http://servicios.educarm.es/templates/portal/images/ficheros/noticias/10031/PDFVersionparapublicarResolucinpadresseparadosfirmada.pdf) por la que se dictan instrucciones para su aplicación en los centros docentes sostenidos con fondos públicos de enseñanzas no universitarias de la Comunidad Autónoma de la Región de Murcia para con padres, madres o tutores legales separados, divorciados o cuya convivencia haya cesado, respecto a la educación de sus hijos e hijas o tutelados, menores de edad, **la solicitud irá firmada por los dos progenitores, tutores, acogedores o guardadores de hecho. Para el caso de aquellas solicitudes que solo contengan una firma, se deberá adjuntar la declaración jurada correspondiente.**

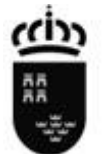

**[¿Puedo dar de baja o modificar la solicitud presentada?](http://ftp.murciaeduca.es/SIFOP/FREC-ESO-BACH/ESO-BACH/index.html#exe-accordion-6-0)**

En cualquier momento del proceso el solicitante podrá dar de baja definitiva la solicitud presentada.

Si quiero realizar una nueva solicitud, tengo que dar de baja previamente la anterior.

Durante el periodo de presentación de solicitudes, el solicitante podrá anular, por escrito, la primera solicitud en el centro de primera opción y presentar otra solicitud en otro centro. **Si anulara la solicitud en la fase ordinaria fuera del plazo, perderá la puntuación del baremo.**

#### **[Información sobre las solicitudes en las enseñanzas de ESO.](http://ftp.murciaeduca.es/SIFOP/FREC-ESO-BACH/ESO-BACH/index.html#exe-accordion-7-0)**

- Solo se podrá pedir una vez el mismo centro escolar.

- Si los solicitantes quieren participar en el **turno vespertino** lo indicarán en la solicitud, pudiendo duplicar la elección del centro para otro turno.

#### **[Información sobre las solicitudes en las enseñanzas de Bachillerato.](http://ftp.murciaeduca.es/SIFOP/FREC-ESO-BACH/ESO-BACH/index.html#exe-accordion-8-0)**

- Se indicará la modalidad de Bachillerato que desee cursar, así como los programas Internacional, Investigación o Bachibac, en su caso. **Se puede pedir el mismo centro varias veces según la combinación de las diferentes modalidades con o sin estos programas**.

- Solo **a modo informativo**, el solicitante podrá indicar su preferencia en cursar:

- El itinerario de Humanidades o Ciencias Sociales.
- El programa Sistema de Enseñanza en Lenguas Extranjeras.
- Participación en el Programa de Horarios Integrados (PHI).

- Si los solicitantes quieren participar en el **turno vespertino** lo indicarán en la solicitud, pudiendo duplicar la elección del centro para otro turno.

- En la **fase extraordinaria** habrá un modelo diferenciado de solicitud en **2º de Bachillerato para curso incompleto**, para el alumnado que desea cambiar de centro con algunas materias sueltas, en el que se deberá indicar el nombre exacto de las materias. Se adjudicarán manualmente al final de esta fase.

- Para Bachillerato de Artes no participará en este proceso el alumnado afectado que desee cursar materias troncales y comunes pendientes en su localidad de residencia, estando matriculado en un centro escolar situado en otra diferente a esta.

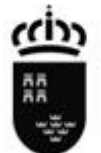

**[¿Cuál es el plazo para la presentación de solicitudes?](http://ftp.murciaeduca.es/SIFOP/FREC-ESO-BACH/ESO-BACH/index.html#exe-accordion-9-0)**

El plazo para la presentación de solicitudes de **fase ordinaria comienza el 22 de febrero y finaliza el 18 de marzo**.

El plazo para la presentación de solicitudes de **fase extraordinaria comienza el 28 de junio y finaliza a las 12 horas del 3 de septiembre**.

**[¿Puedo presentar solicitudes fuera de este plazo?](http://ftp.murciaeduca.es/SIFOP/FREC-ESO-BACH/ESO-BACH/index.html#exe-accordion-10-0)**

Sí, se podrán presentar solicitudes de fase ordinaria **desde el 25 de marzo hasta las 12 horas del 25 de junio** Todas estas solicitudes entrarán en el proceso de admisión correspondiente pero participarán **con 0 puntos** en el baremo de puntuación.

**[¿Dónde encuentro los modelos de solicitud?](http://ftp.murciaeduca.es/SIFOP/FREC-ESO-BACH/ESO-BACH/index.html#exe-accordion-11-0)**

Los modelos de solicitud para ambas fases y las diferentes opciones se encuentran en el portal educativo EDUCARM (http://www.educarm.es/admision), también estarán disponibles en los centros escolares y en los ayuntamientos que participan en el proceso de admisión.

**[¿Cuántos centros puedo solicitar?](http://ftp.murciaeduca.es/SIFOP/FREC-ESO-BACH/ESO-BACH/index.html#exe-accordion-12-0)**

En ambas fases se podrán solicitar **hasta 8 centros** escolares.

**[¿Puedo realizar una ampliación de centros si](http://ftp.murciaeduca.es/SIFOP/FREC-ESO-BACH/ESO-BACH/index.html#exe-accordion-13-0) no he obtenido plaza?**

Si el solicitante **no ha obtenido plaza** en la **fase ordinaria**, podrá ampliar la solicitud **hasta en cuatro centros más** (posiciones nueve a doce). Estos centros serán tenidos en cuenta para la adjudicación de fase extraordinaria y en ellos se participará **con 0 puntos**.

**[¿Cómo puedo realizar un seguimiento del proceso de admisión?](http://ftp.murciaeduca.es/SIFOP/FREC-ESO-BACH/ESO-BACH/index.html#exe-accordion-14-0)**

El seguimiento del proceso de admisión se realiza a través de los centros escolares. Aquellas personas que lo soliciten y autoricen podrán realizar consultas sobre los resultados de baremo y adjudicación. Esta información **solo tendrá un carácter informativo y no representa ninguna comunicación de carácter oficial**.

Los solicitantes podrán consultar, a efectos informativos y si así lo autorizan en la solicitud, sus resultados de baremo y adjudicación a través de los siguientes medios:

- Vía página web, a través de la dirección<http://www.educarm.es/admision>
- Por SMS, que llegará al número del móvil del solicitante 1.

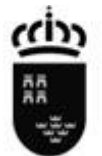

A las direcciones de correo electrónico indicadas en la solicitud.

## **[¿En qué fecha debo tener las condiciones que se aleguen para que me puntúen](http://ftp.murciaeduca.es/SIFOP/FREC-ESO-BACH/ESO-BACH/index.html#exe-accordion-15-0)  [en el baremo?](http://ftp.murciaeduca.es/SIFOP/FREC-ESO-BACH/ESO-BACH/index.html#exe-accordion-15-0)**

Independientemente de la fecha de expedición de las certificaciones, las condiciones alegadas para tener derecho a la correspondiente puntuación en el baremo se tienen que poseer **el día anterior al comienzo del plazo de presentación de solicitudes** (**21 de febrero**).

Excepcionalmente, y **solo para la situación de movilidad forzosa**, **cuyo traslado se haya comunicado en los plazos de la fase de admisión, no se aplicará este criterio**.

**Autorización para la consulta [electrónica de las condiciones alegadas en el](http://ftp.murciaeduca.es/SIFOP/FREC-ESO-BACH/ESO-BACH/index.html#exe-accordion-16-0)  [baremo.](http://ftp.murciaeduca.es/SIFOP/FREC-ESO-BACH/ESO-BACH/index.html#exe-accordion-16-0)**

La mayor parte de los requisitos alegados para su puntuación en el baremo pueden ser consultados de forma automática por parte de la administración. Según lo señalado en el artículo 28 de la Ley 39/2015, de 1 de octubre, los interesados que se opongan a esta consulta electrónica deberán manifestarlo a través de la denegación de autorización que se encuentra en la solicitud.

**En la fase extraordinaria no se consultan** datos a otras administraciones, por tanto es imprescindible aportar la documentación de los datos que se cumplimenten

**[Consulta electrónica del criterio de la Renta 2019.](http://ftp.murciaeduca.es/SIFOP/FREC-ESO-BACH/ESO-BACH/index.html#exe-accordion-17-0)**

La consulta electrónica del criterio relativo a la declaración de la Renta de 2019 es obligatoria realizarla a la Agencia Tributaria. **De no autorizar esta consulta, el solicitante renuncia a la puntuación que le podría corresponder.**

**[Quiero alegar uno de los criterios que aparecen en el baremo, pero la](http://ftp.murciaeduca.es/SIFOP/FREC-ESO-BACH/ESO-BACH/index.html#exe-accordion-18-0)  [documentación justificativa no se puede consultar electrónicamente.](http://ftp.murciaeduca.es/SIFOP/FREC-ESO-BACH/ESO-BACH/index.html#exe-accordion-18-0)**

Para estas situaciones, y según los diferentes casos que pudieran existir, se deberá acreditar adjuntando la documentación justificativa que aparece publicada en el portal EDUCARM (http://www.educarm.es/admision).

**En la fase extraordinaria no se consultan** datos a otras administraciones, por lo tanto es imprescindible aportar la documentación justificativa de aquellos que se aleguen.

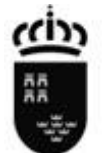

**[¿Cuáles son las prioridades? ¿Qué efecto tienen en el proceso de admisión?](http://ftp.murciaeduca.es/SIFOP/FREC-ESO-BACH/ESO-BACH/index.html#exe-accordion-19-0)**

Las prioridades sirven para ordenar la adjudicación de plazas.

Para el proceso de admisión de ESO y Bachillerato, estas son las prioridades:

- **Estudios simultáneos**: alumnado que curse en la actualidad enseñanzas regladas profesionales de música o danza, o bien siga algún programa deportivo de alto rendimiento.
- **Transporte prioritario** (exclusivamente para el alumnado de la ESO), siempre y cuando el domicilio de residencia del alumnado se encuentre en la ruta de transporte escolar a un único centro o el alumno deba ser escolarizado en un centro preferente (motóricos o programa ABC).
- **Adscripción entre los centros escolares** de Educación Primaria a los IES/IESO/centros privados concertados de su zona escolar.
- El **alumnado que acredite su estancia en el extranjero por un curso escolar completo, o por un período superior a un trimestre**, con motivo de un enriquecimiento académico, tendrá prioridad para obtener plaza en el último centro en el que estuvo matriculado en la CARM.

**[¿Cuál es la puntuación si hay hermanos matriculados en el centro que solicito o](http://ftp.murciaeduca.es/SIFOP/FREC-ESO-BACH/ESO-BACH/index.html#exe-accordion-20-0)  [padres, madres..., trabajando en él? Código del criterio: CPHTC.](http://ftp.murciaeduca.es/SIFOP/FREC-ESO-BACH/ESO-BACH/index.html#exe-accordion-20-0)**

Por el primer hermano que esté ya matriculado en el centro que solicito, se conceden **10 puntos**. Si hay más hermanos matriculados son **2 puntos** por cada uno de ellos.

En el caso de los padres, madres, tutores legales, etc., trabajando en el centro solicitado, se darán **8 puntos**, que no son acumulables.

**Un ejemplo.** Solicito una plaza en un centro donde ya existe un hermano matriculado: **10 puntos**. En ese mismo centro hay otro hermano matriculado: **2 puntos**. Además, en el centro trabajan el padre y la madre del alumnado solicitante: **8 puntos**. Total: **20 puntos** por este apartado.

## **[¿Cuáles son los puntos relativos al domicilio o al lugar del trabajo? Código del](http://ftp.murciaeduca.es/SIFOP/FREC-ESO-BACH/ESO-BACH/index.html#exe-accordion-21-0)  [criterio: CPRL.](http://ftp.murciaeduca.es/SIFOP/FREC-ESO-BACH/ESO-BACH/index.html#exe-accordion-21-0)**

Si el centro educativo que se solicita está situado en la zona escolar donde se encuentre el domicilio de residencia o el del lugar de trabajo de alguno de los progenitores, se otorgarán **5 puntos** (no acumulables).

**[¿Qué puntuación tengo por la renta per cápita de la unidad familiar? Código del](http://ftp.murciaeduca.es/SIFOP/FREC-ESO-BACH/ESO-BACH/index.html#exe-accordion-22-0)  [criterio: CPRA.](http://ftp.murciaeduca.es/SIFOP/FREC-ESO-BACH/ESO-BACH/index.html#exe-accordion-22-0)**

Renta anual igual o inferior al IPREM: **0,25 puntos**.

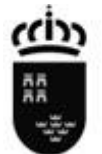

Renta anual superior al IPREM: **0 puntos**.

**[¿Cuál es la puntuación por la familia numerosa? Código del criterio: CPFN.](http://ftp.murciaeduca.es/SIFOP/FREC-ESO-BACH/ESO-BACH/index.html#exe-accordion-23-0)**

Familia numerosa **general: 1 punto**. Familias numerosas **especiales: 2 puntos**.

**[¿Cuál es la puntuación por discapacidad? Código del criterio: CPD.](http://ftp.murciaeduca.es/SIFOP/FREC-ESO-BACH/ESO-BACH/index.html#exe-accordion-24-0)**

Para que sea reconocida la discapacidad, esta tiene que ser **igual o mayor al 33%**.

**Solicitante: 4** los **puntos**. Si los que tienen la discapacidad igual o mayor al 33% son los **padres, tutores o hermanos: 0,5 puntos** por cada uno de ellos, hasta un **máximo de 2 puntos**. Por lo tanto, la **puntuación máxima en este apartado** será de **6 puntos (4+2).**

**[Nota media \(solo para las solicitudes de Bachillerato\).](http://ftp.murciaeduca.es/SIFOP/FREC-ESO-BACH/ESO-BACH/index.html#exe-accordion-25-0)**

En Bachillerato, además de los criterios anteriores, se tendrá en cuenta la nota media aritmética de las calificaciones correspondientes a todas las materias cursadas en la ESO.

Para las solicitudes de **primer curso de Bachillerato la nota media se calculará sobre las materias de 1º hasta 3º de ESO o equivalentes**; **para solicitudes de segundo curso de Bachillerato se tendrá en cuenta la nota media desde 1º a 4º de ESO o equivalentes**.

**[¿Cuáles son los criterios complementarios y qué puntuación otorga cada uno de](http://ftp.murciaeduca.es/SIFOP/FREC-ESO-BACH/ESO-BACH/index.html#exe-accordion-26-0)  [ellos?](http://ftp.murciaeduca.es/SIFOP/FREC-ESO-BACH/ESO-BACH/index.html#exe-accordion-26-0)**

Para la admisión en Educación Secundaria Obligatoria y Bachillerato los criterios complementarios son los siguientes:

- Para el centro solicitado en primer lugar (CCCP): **2 puntos**.
- Por tener la condición de familia monoparental (CCFM): **2 puntos**.
- Criterio complementario de centro: (CCC): **1 punto**.

**[¿Qué sucede si estoy en estado de gestación?](http://ftp.murciaeduca.es/SIFOP/FREC-ESO-BACH/ESO-BACH/index.html#exe-accordion-27-0)**

El baremo para el proceso de admisión contempla la posibilidad de alegar los hijos que se encuentran en proceso de gestación. Para alegar esta situación habrá que presentar el correspondiente informe, tal y como se señala en el documento de justificación correspondiente. Alegar esta condición puede repercutir en el criterio de renta anual o en el de familia numerosa.

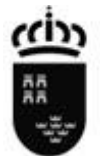

#### **[¿Qué es la reserva de plaza? ¿Dónde puedo conseguir información sobre ella?](http://ftp.murciaeduca.es/SIFOP/FREC-ESO-BACH/ESO-BACH/index.html#exe-accordion-28-0)**

El derecho relativo a la reserva de plaza está contemplado en la Ley Orgánica 2/2006, de 3 de mayo, de Educación, y sus correspondientes modificaciones posteriores. En la Comunidad Autónoma de la Región de Murcia se contempla en el Decreto n.º 359/2009, de 30 de octubre, por el que se establece y regula la respuesta educativa a la diversidad del alumnado en la Comunidad Autónoma de la Región de Murcia y en la Resolución de 6 de febrero de 2012, de la Dirección General de Planificación y Ordenación Educativa.

El alumnado que opta a esta reserva de plaza puede ocupar una o varias plazas, según se encuentre en la casuística correspondiente. Este hecho puede repercutir en la ocupación de las diferentes unidades y en los listados de adjudicaciones.

La reserva de plaza solo está contemplada para la enseñanza de 1º ESO.

# **Cuestiones relativas [al Programa de Horarios Integrados.](http://ftp.murciaeduca.es/SIFOP/FREC-ESO-BACH/ESO-BACH/index.html#exe-accordion-29-0)**

Información relativa al Programa de Horarios Integrados (PHI)

[Acceso al espacio en EDUCARM.](http://servicios.educarm.es/admin/webForm.php?aplicacion=ARTISTICAS_IDIOMAS&mode=visualizaAplicacionWeb&web=92&ar=1163&zona=PROFESORES)

[Acceso a la guía de servicios.](https://www.carm.es/web/pagina?IDCONTENIDO=485&IDTIPO=240&NOMBRECANAL=Padres+y+Madres%2FAlumnado&RASTRO=c298$m2995,3248)

Los institutos que tienen autorizado el turno PHI son:

IES Ben Arabi (Cartagena)

IES El Carmen (Murcia)

IES Ramón Arcas Meca (Lorca)

IES San Juan de la Cruz (Caravaca de la Cruz)

IES Infanta Elena (Jumilla)

IES Ruiz de Alda (San Javier)

\* Deberán indicar el turno "I", quienes solo estén interesados en cursar la Educación Secundaria en estos IES si son admitidos en el PHI.

\* Aquellos solicitantes que estén interesados en el IES PHI, tanto si son admitidos en el programa como si no, indicarán el turno "D" y marcarán su interés por el PHI en el espacio previsto en la solicitud.

\* El alumnado matriculado previamente en estos IES, y que quiera participar en el programa para el próximo curso escolar, deberá únicamente entregar en la secretaría del IES PHI el formulario previsto a tal efecto debidamente cumplimentado en el plazo de presentación de solicitudes. Este formulario está disponible en la Guía de Procedimientos y Servicios de la Región de Murcia [\(http://sede.carm.es\)](http://sede.carm.es/), junto al correspondiente procedimiento 2214.

\* Si en el momento de la adjudicación en turno de PHI el alumno ya ha sido

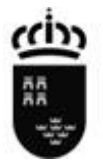

adjudicado y matriculado en otro centro, podrá optar entre permanecer en el centro anterior o matricularse en el IES PHI, en el plazo previsto en el Anexo I.

# **[¿Cuáles son las fechas a las que debo prestar atención durante el proceso de](http://ftp.murciaeduca.es/SIFOP/FREC-ESO-BACH/ESO-BACH/index.html#exe-accordion-30-0)  [admisión?](http://ftp.murciaeduca.es/SIFOP/FREC-ESO-BACH/ESO-BACH/index.html#exe-accordion-30-0)**

Aunque todas las fechas son importantes en un proceso de estas características, las familias solicitantes deben recordar las siguientes, siempre refiriéndonos al año 2020:

- **Sorteo** para la selección de la letra que dirimirá (como última solución) los posibles empates que se puedan producir: **13 de enero**.
- Plazo para la **presentación de solicitudes de fase ordinaria (**incluidos solicitantes de **PHI)**: del **22 de febrero al 18 de marzo.**
- Plazo para la **presentación de solicitudes de fase ordinaria fuera de plazo**: **del 25 de marzo hasta las 12 horas del 25 de junio**.
- **Publicación de los listados provisionales** de baremo y de adjudicación, así como de los listados PHI: **3 de junio**.
- **Plazo** para presentar **reclamaciones** al baremo y a la adjudicación provisional: **del 3 al 11 de junio**.
- **Publicación de listados** de baremo y adjudicación **definitiva** (incluye primera adjudicación **PHI**): **2 de julio**.
- Fechas para **matricular** al alumnado adjudicado en los centros asignados en la adjudicación definitiva: **del 2 al 7 de julio**.
- Fechas para solicitar la **ampliación de centros**: **del 2 al 7 de julio**.
- Fechas para la **presentación** de **solicitudes** de **fase extraordinaria**: del **28 de junio hasta las 12 horas del 3 de septiembre**.
- **Publicación** de los **listados de adjudicación automática de fase extraordinaria** y **PHI**: **10 de septiembre**.
- **Fechas para matricular** al alumnado adjudicado en **fase extraordinaria** (incluido el de **PHI**): **del 10 al 15 de septiembre**.
- **Final de vigencia de la lista de espera**: **16 de septiembre**.

# **Listas de espera. [Alumnado pendiente de matriculación.](http://ftp.murciaeduca.es/SIFOP/FREC-ESO-BACH/ESO-BACH/index.html#exe-accordion-31-0)**

Participará en la lista de espera el alumnado solicitante de plaza de la fase ordinaria que no formalizó su matrícula o no obtuvo plaza en ninguno de los centros solicitados.

## La lista de espera **se extenderá hasta la adjudicación automática de fase extraordinaria**.

Los solicitantes que opten por continuar en la lista de espera podrán empeorar en las siguientes adjudicaciones, por diversos motivos

La lista de espera estará **vigente hasta el 16 de septiembre.**

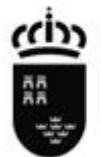

## **[¿Qué sucede si me han adjudicado el centro solicitado en primer lugar y no](http://ftp.murciaeduca.es/SIFOP/FREC-ESO-BACH/ESO-BACH/index.html#exe-accordion-32-0)  [matriculo?](http://ftp.murciaeduca.es/SIFOP/FREC-ESO-BACH/ESO-BACH/index.html#exe-accordion-32-0)**

Las solicitudes adjudicadas al centro solicitado en primera opción, y que no hayan matriculado en el plazo señalado, serán penalizadas, pasando al final de las listas correspondientes con **0 puntos**.

#### **[Aclaraciones sobre la monoparentalidad y su acreditación.](http://ftp.murciaeduca.es/SIFOP/FREC-ESO-BACH/ESO-BACH/index.html#exe-accordion-33-0)**

**Condición de familia monoparental.**

**A efectos de esta convocatoria**, se considera familia monoparental aquella constituida por un solo progenitor, con el que vive el menor, y que es el único sustentador de la familia.

Dentro de esta consideración se incluyen las siguientes posibilidades:

a) Familias donde la patria potestad del alumno o alumna está ejercida por una sola persona, incluyendo el caso de que uno de ellos tenga una orden de alejamiento en vigor, en el caso de persona viuda o en situación equiparada, no se tendrá en cuenta la percepción de pensiones de viudedad u orfandad.

b) Aquellas en las que el padre o la madre que tenga la guarda o custodia de los hijos o hijas no haya percibido la pensión por alimentos, establecida judicialmente o en convenio regulador, a favor de los hijos e hijas, durante tres meses, consecutivos o alternos, en el periodo de los doce meses anteriores a la solicitud.

c) Aquellas en la que una persona acoja a uno o varios menores, mediante la correspondiente resolución administrativa o judicial, por tiempo igual o superior a un año.

# **Forma de acreditación.**

Por norma general, la condición de familia monoparental se acreditará mediante la copia autentificada del Libro de Familia completo y el certificado de empadronamiento en el que se identifiquen todas las personas empadronadas en el mismo domicilio. La copia autenticada del libro de familia, deberá incluir todas las páginas escritas, pudiendo sustituirse las páginas no escritas por una diligencia en la última página escrita en la que el funcionario que la autentique deje constancia de qué páginas están en blanco.

Además, se tendrán en cuenta las siguientes consideraciones:

1. Para la acreditación de la circunstancia de que la patria potestad del alumno o alumna está ejercida por una sola persona, se aportará copia autenticada del libro de familia completo.

2. Para la acreditación de la circunstancia de que se haya dictado orden de alejamiento de una de las personas mayores de edad que ejercen la patria potestad con respecto a la otra con la que convive el alumno o alumna, o estos mismos, deberá aportarse copia autenticada de la resolución judicial.

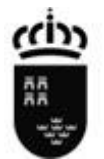

3. Para la acreditación de la no percepción de la pensión por alimentos se aportará copia autenticada de la sentencia judicial o convenio regulador, así como la denuncia o reclamación de la pensión no cobrada.

4. Para el reconocimiento de este criterio y cuando no se encuentre en los casos anteriores, se podrá aportar la documentación que se considere oportuna por parte del solicitante para justificar la situación alegada.

**[Aclaraciones sobre el apartado de las solicitudes: Criterios de baremo alegados](http://ftp.murciaeduca.es/SIFOP/FREC-ESO-BACH/ESO-BACH/index.html#exe-accordion-34-0)  [en el proceso de admisión.](http://ftp.murciaeduca.es/SIFOP/FREC-ESO-BACH/ESO-BACH/index.html#exe-accordion-34-0)**

## **Cuestiones a tener en cuenta:**

1. Al firmar la solicitud, los solicitantes **AUTORIZAN** a que se consulten de forma automática los datos en poder de la Administración. Las familias no deben rellenar nada más en esta sección, ni presentar ningún tipo de documentación acreditativa.

2. En caso de que los solicitantes **NO AUTORICEN** la consulta automática de datos, deberán señalar y firmar todos los apartados para los que no autorizan la consulta y presentar la documentación acreditativa al respecto, siempre que se posea. La denegación de autorización de consulta se encuentra en el anexo VI de la resolución de instrucciones.

El criterio relativo a la Renta 2019 es de obligatoria consulta electrónica a la Agencia Tributaria. La no autorización por alguno de los miembros significará la renuncia a su puntuación, si correspondiera.

Los datos de los que ya dispone la Administración y que se pueden consultar de forma automática son:

- Lugar de residencia.
- Identidad (DNI de los solicitantes).
- Condición de familia numerosa reconocida a fecha actual.
- Renta (IRPF 2019).
- Discapacidad del alumno y familiares.

Para facilitar el cruce de datos, el tratamiento de la documentación justificativa, la agilidad del proceso y la comodidad de los solicitantes es aconsejable la autorización de la consulta automática.